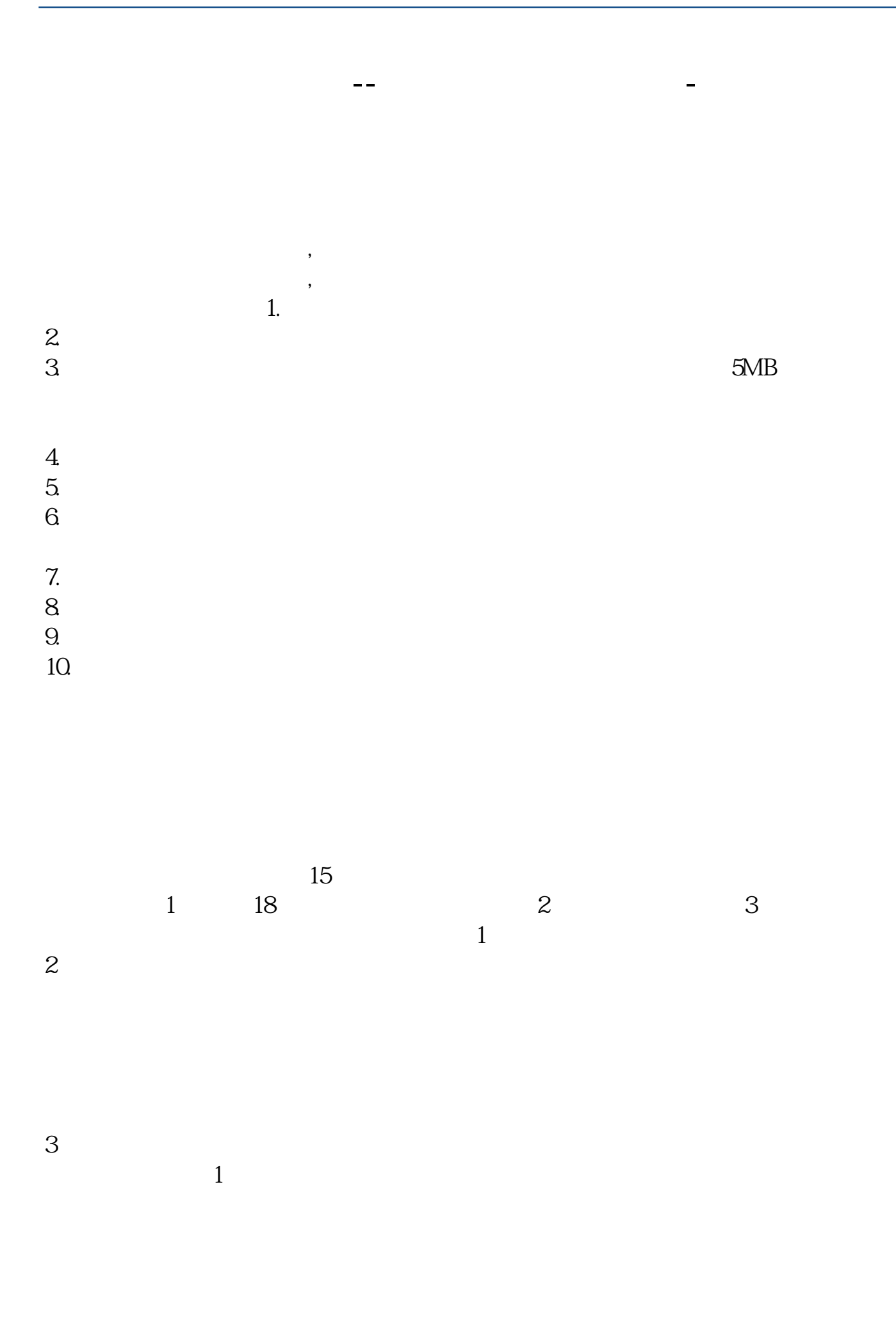

 $2$  $3 \nightharpoonup$  $4\,$ 5 a013 4 1 A

> 8 30 -11 30 13 -16 8 30 -21

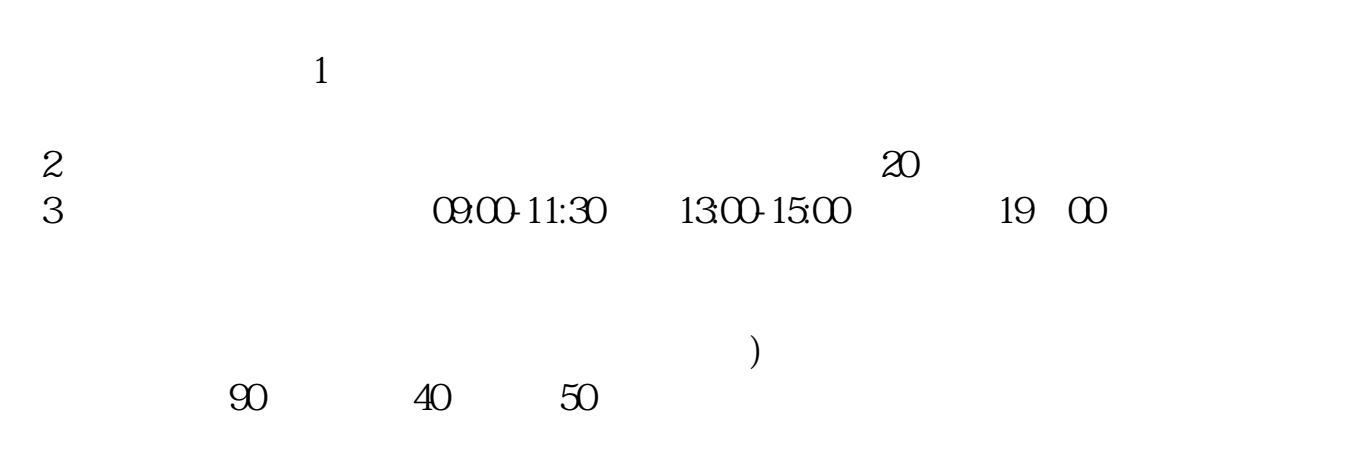

 $\frac{1}{2}$   $\frac{1}{2}$   $\frac{1}{2}$ 

 $\sim$ 

 $1$  $2<sub>0</sub>$ 

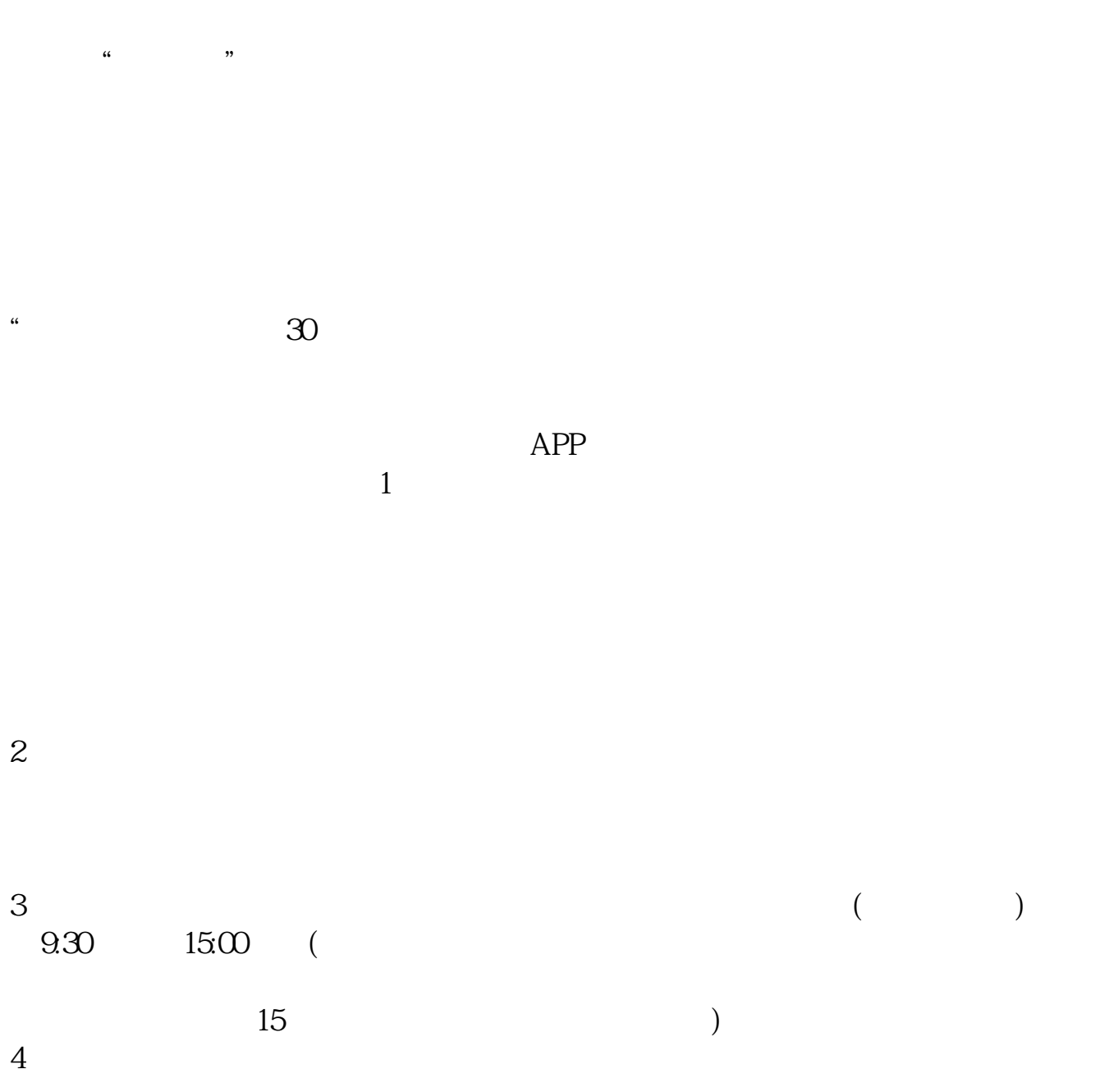

 $9 \quad 00 \qquad 16 \quad 00$ 

 $40$ 

- $3 \nightharpoonup$
- $4\,$
- $5$
- $6\hskip 1.5cm$

- 1. 提前准备所需证件。
- 
- $2.$
- $3.$
- 
- $4.$

 $\overline{1}$ 

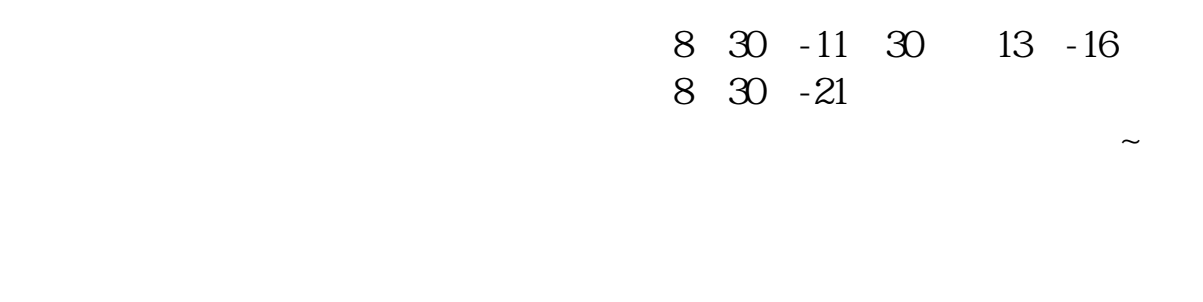

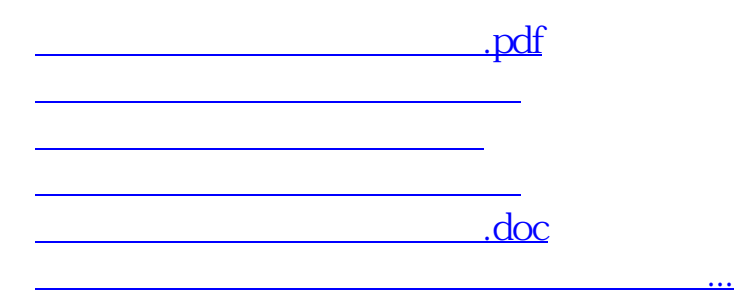

<https://www.gupiaozhishiba.com/article/76206235.html>